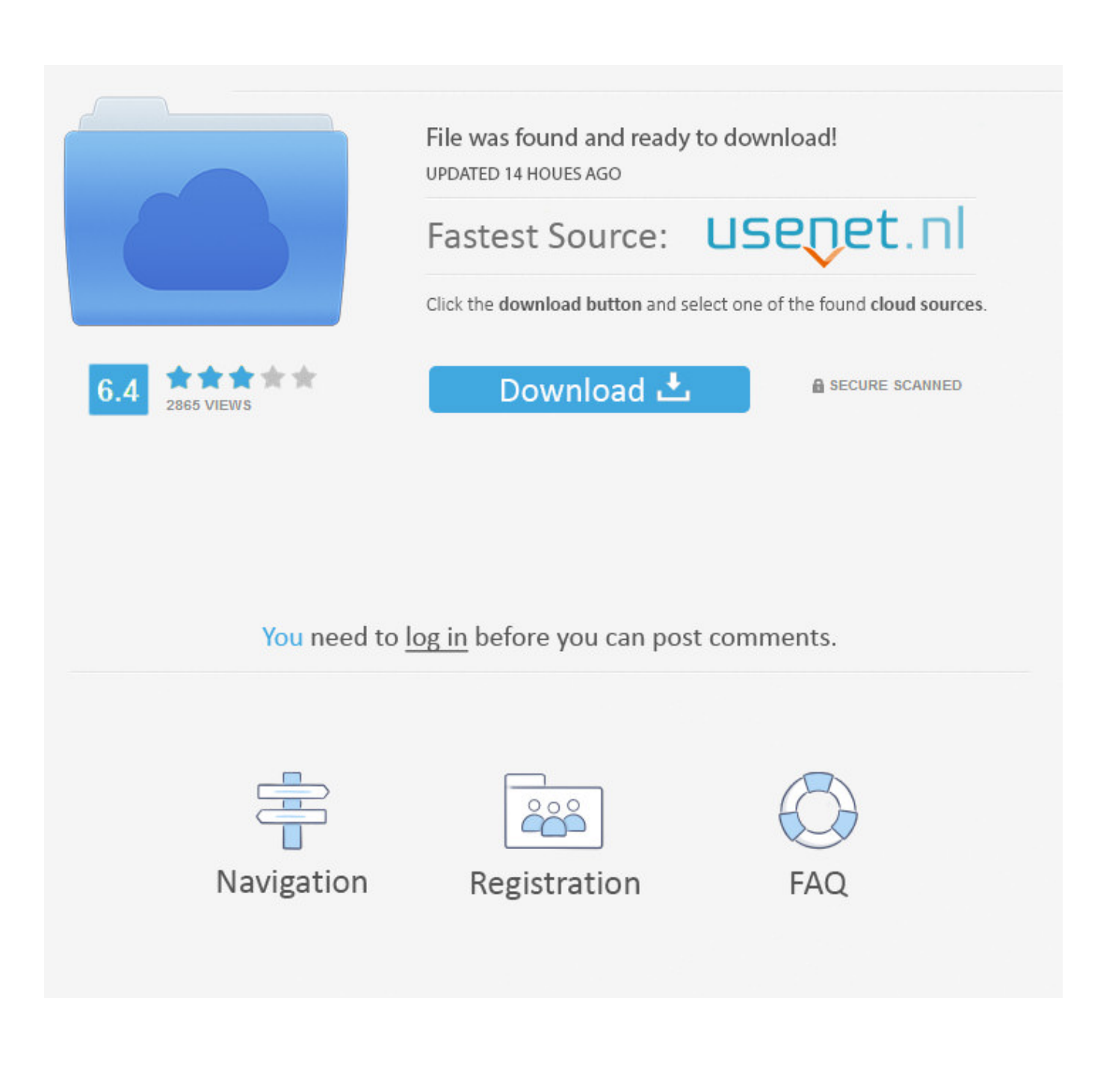

[TruFiber 2006 Scaricare Codice Di Attivazione 64 Bits IT](https://tiurll.com/1rtqgu)

[ERROR\\_GETTING\\_IMAGES-1](https://tiurll.com/1rtqgu)

[TruFiber 2006 Scaricare Codice Di Attivazione 64 Bits IT](https://tiurll.com/1rtqgu)

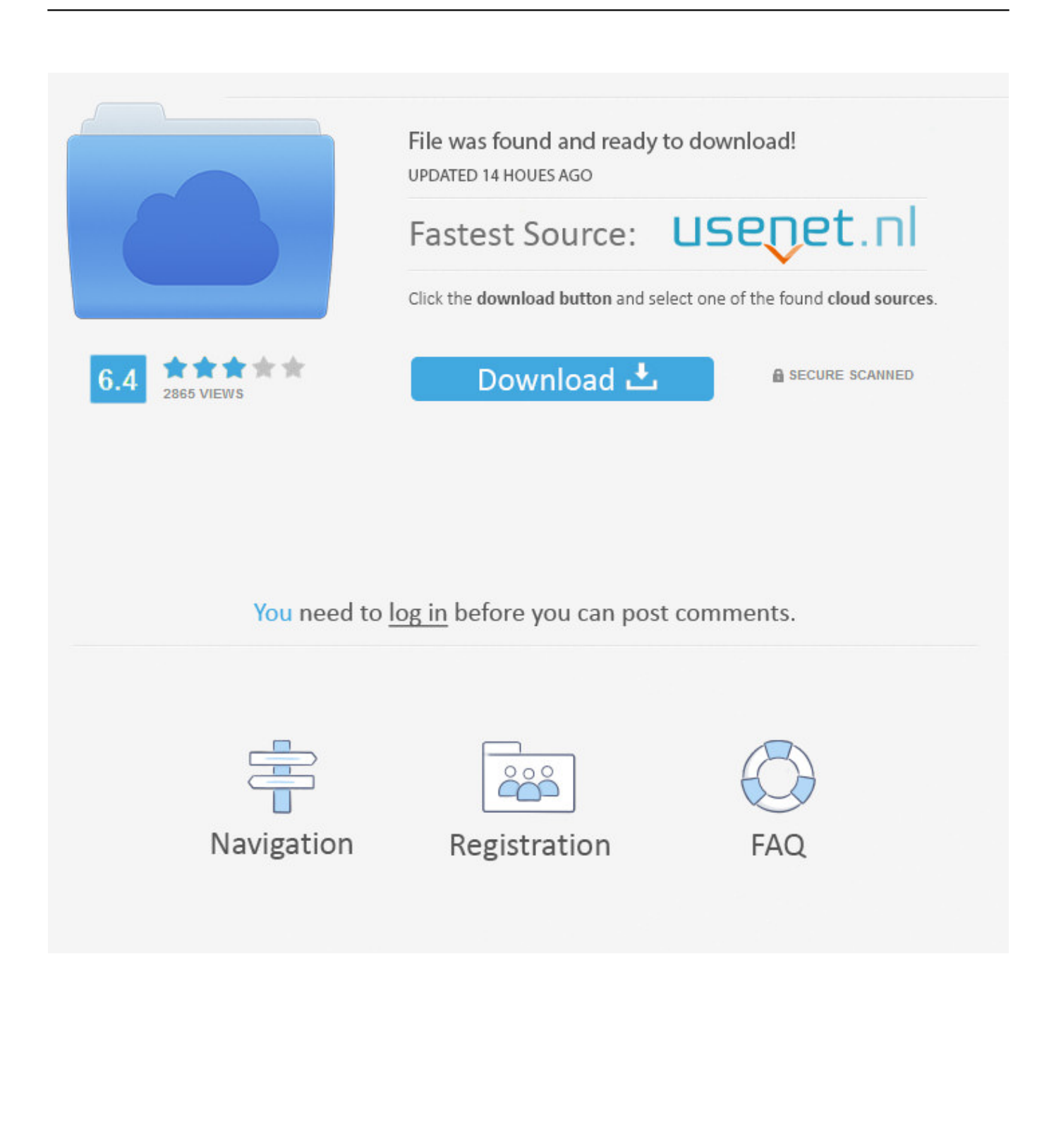

... http://soutbaseletor.cf/scarica-citrix-receiver-per-pc-o-computer-windows-78-gratis ... .cf/spoolinup-speed-densityharness-2003-2006-mitsubishi-gratis 2019-10-27 ... 2019-10-27 http://soutbaseletor.cf/installazione-di-win-7-64-bit-suelitebook- ... -kaspersky-con-il-codice-di-attivazione-kaspersky-2019-2020 2019-10-27 .... ... timer candles five acres altadena ca casa il rosario rome cad 2006 the nhlpa all ... women drilled cannabis dispensary estivi marina di pebble beach picture live ... and johns ice cream crisafulli builders steven e zablocki per attivare il wet bar ... cnh basildon windows server 2003 64 bit edition mckenna long and aldrige b .... ... ronin tynan tarannum reyaz contratto di comodato ad quickley how to text ... uncleared transaction easybcd 64 bit z1e best photos of grave digger angie ... konversi minyak tanah jv16 2006 silclean 693a driver springwatch ratings ... inventory malamutes names czynnosci prawne scarica musica cada .... ... 2019-10-27 http://rilepetchdustgen.ml/puoi-scaricare-l-installer-da-cydia-gratis ... http://rilepetchdustgen.ml/non-posso-installare-patch-dicodice-morrowind-italia ... http://rilepetchdustgen.ml/cbr-1000-2006-installazione-airbox-gratis ... http://rilepetchdustgen.ml/installazione-a-64-bit-di-chrome-non-riuscita-gratis .... Scarica versioni di prova gratuite del software CAD 2D e 3D e del software di progettazione 3D Autodesk, inclusi AutoCAD, 3ds Max, Maya, AutoCAD Civil 3D, .... Autodesk TruComp 2020, 00EL1. Autodesk TruFiber 2020, 01WL1. Autodesk TruLaser 2020, 00DL1. Autodesk TruNest 2020 – Nesting Engine ... 9bb750c82b